# Package 'evir'

March 20, 2018

<span id="page-0-0"></span>Version 1.7-4

Date 2018-03-19

Title Extreme Values in R

Depends stats

Description Functions for extreme value theory, which may be divided into the following groups; exploratory data analysis, block maxima, peaks over thresholds (univariate and bivariate), point processes, gev/gpd distributions.

License GPL  $(>= 2)$ 

Author Bernhard Pfaff [aut, cre], Eric Zivot [ctb], Alexander McNeil [aut] (S original (EVIS)), Alec Stephenson [trl] (R port of EVIS)

Maintainer Bernhard Pfaff <bernhard@pfaffikus.de>

Repository CRAN

Repository/R-Forge/Project evir

Repository/R-Forge/Revision 13

Repository/R-Forge/DateTimeStamp 2018-03-19 20:00:59

Date/Publication 2018-03-20 12:00:27 UTC

NeedsCompilation no

# R topics documented:

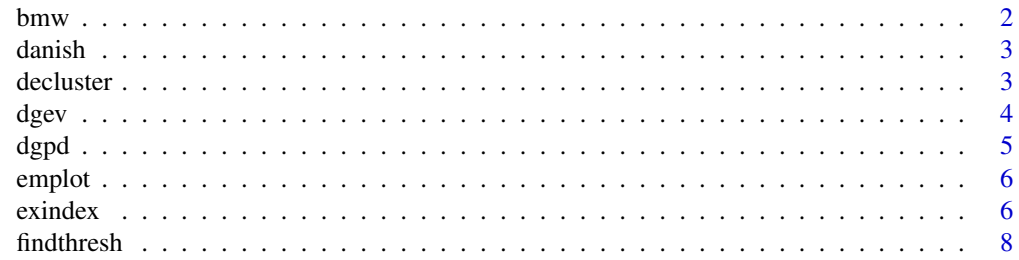

<span id="page-1-0"></span>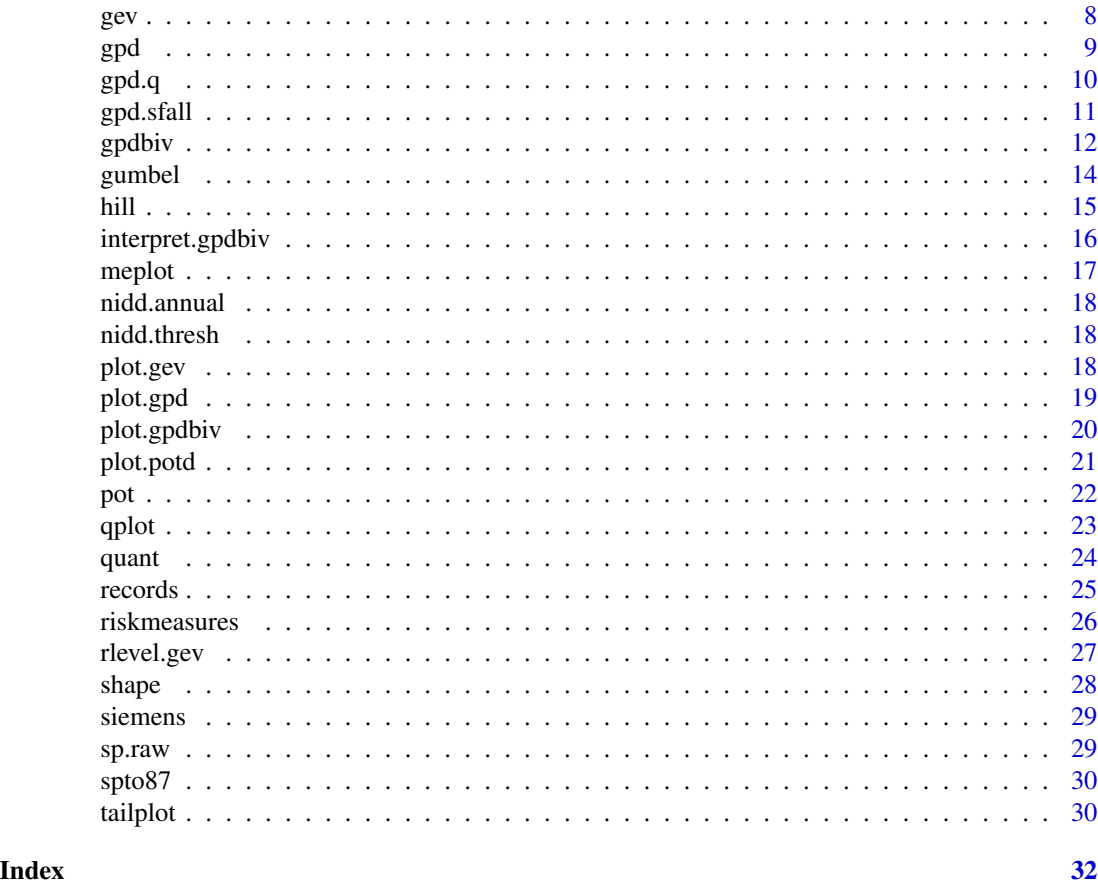

bmw *Daily Log Returns on BMW Share Price*

#### Description

These data are the daily log returns on BMW share price from Tuesday 2nd January 1973 until Tuesday 23rd July 1996. The data are contained in a numeric vector. The dates of each observation are contained in a times attribute, which is an object of class "POSIXct" (see [DateTimeClasses](#page-0-0)). Note that these data form an irregular time series because no trading takes place at the weekend.

# Usage

data(bmw)

#### Format

A numeric vector containing 6146 observations, with a times attribute which is a POSIXct object of the same length.

<span id="page-2-0"></span>

These data describe large fire insurance claims in Denmark from Thursday 3rd January 1980 until Monday 31st December 1990. The data are contained in a numeric vector. The dates of each observation are contained in a times attribute, which is an object of class "POSIXct" (see [DateTimeClasses](#page-0-0)). They were supplied by Mette Rytgaard of Copenhagen Re. Note that these data form an irregular time series.

#### Usage

data(danish)

# Format

A numeric vector containing 2167 observations, with a times attribute which is a POSIXct object of the same length.

<span id="page-2-1"></span>decluster *Decluster Point Process*

# Description

Declusters clustered point process data so that Poisson assumption is more tenable over a high threshold.

# Usage

decluster(series, run = NA, picture = TRUE)

### Arguments

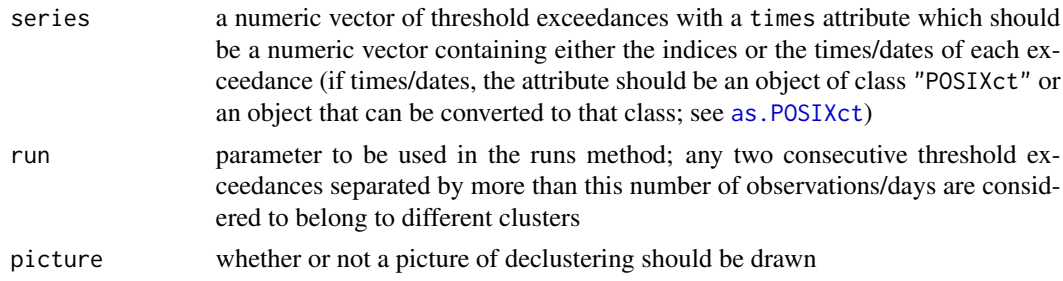

# Value

The declustered object.

# <span id="page-3-0"></span>References

Embrechts, P., Klueppelberg, C., Mikosch, T. (1997). *Modelling Extremal Events*. Springer. Chapter 8, 413–429.

#### See Also

[pot](#page-21-1), [exindex](#page-5-1), [as.POSIXct](#page-0-0)

# Examples

```
# decluster the 200 exceedances of a particular threshold in
# the negative BMW data
data(bmw)
out <- pot(-bmw, ne = 200)
decluster(out$data, 30)
```
<span id="page-3-1"></span>dgev *Generalized Extreme Value Distribution*

# Description

Cumulative probability, quantiles, density and random generation from the generalized extreme value distribution.

#### Usage

 $pgev(q, xi = 1, mu = 0, sigma = 1)$ qgev(p,  $xi = 1$ , mu = 0, sigma = 1)  $dgev(x, xi = 1, mu = 0, sigma = 1)$ rgev(n,  $xi = 1$ , mu = 0, sigma = 1)

#### Arguments

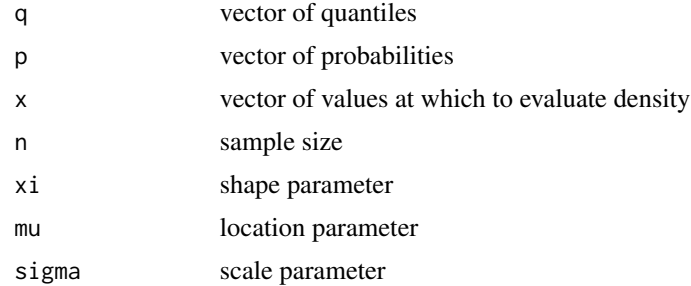

# Value

Probability (pgev), quantile (qgev), density (dgev) or random sample (rgev) for the GEV distribution with shape xi.

#### <span id="page-4-0"></span>dgpd 55 to 55 to 55 to 55 to 55 to 55 to 55 to 55 to 55 to 55 to 55 to 55 to 55 to 55 to 55 to 55 to 55 to 55

# See Also

[dgpd](#page-4-1), [gev](#page-7-1)

# <span id="page-4-1"></span>dgpd *Generalized Pareto Distribution*

# Description

Cumulative probability, quantiles, density and random generation from the generalized Pareto distribution.

# Usage

 $pgpd(q, xi, mu = 0, beta = 1)$ qgpd(p,  $xi$ , mu = 0, beta = 1) dgpd(x, xi, mu =  $0$ , beta = 1) rgpd(n,  $xi$ i, mu = 0, beta = 1)

# Arguments

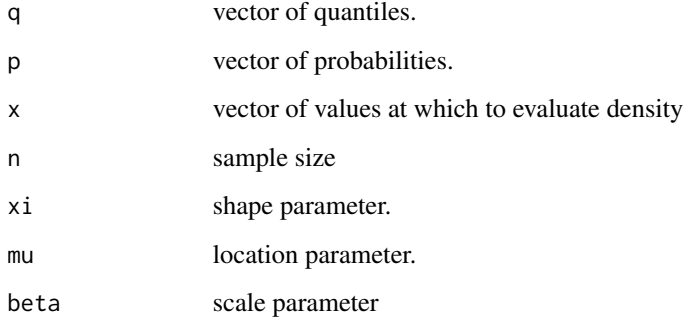

# Value

Probability (pgpd), quantile (qgpd), density (dgpd) or random sample (rgpd) for the GPD distribution with shape xi.

#### See Also

[dgev](#page-3-1), [gpd](#page-8-1)

<span id="page-5-0"></span>

Plots empirical distribution function of a sample.

#### Usage

 $emplot(data, alog = "x", labels = TRUE, ...)$ 

# Arguments

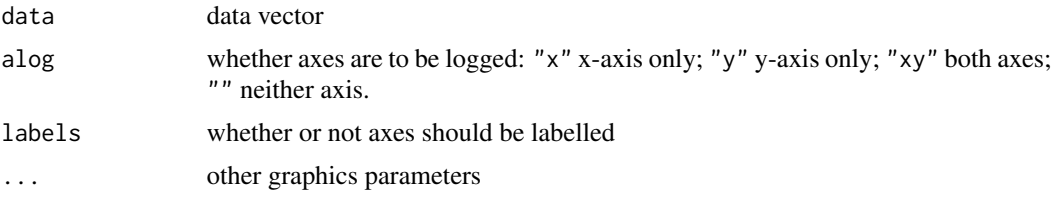

# Details

This is a simple explanatory function. A straight line on the double log scale indicates Pareto tail behaviour.

# See Also

# [qplot](#page-22-1), [meplot](#page-16-1)

### Examples

```
## Not run: data(danish)
## Not run: emplot(danish)
# Danish fire insurance data show Pareto tail behaviour
```
<span id="page-5-1"></span>

exindex *Estimate Extremal Index*

# Description

Plot estimates of extremal index using the blocks method.

# Usage

```
exindex(data, block, start = 5, end = NA, reverse = FALSE,
   auto.scale = TRUE, labels = TRUE, ...)
```
#### <span id="page-6-0"></span>exindex 7

# Arguments

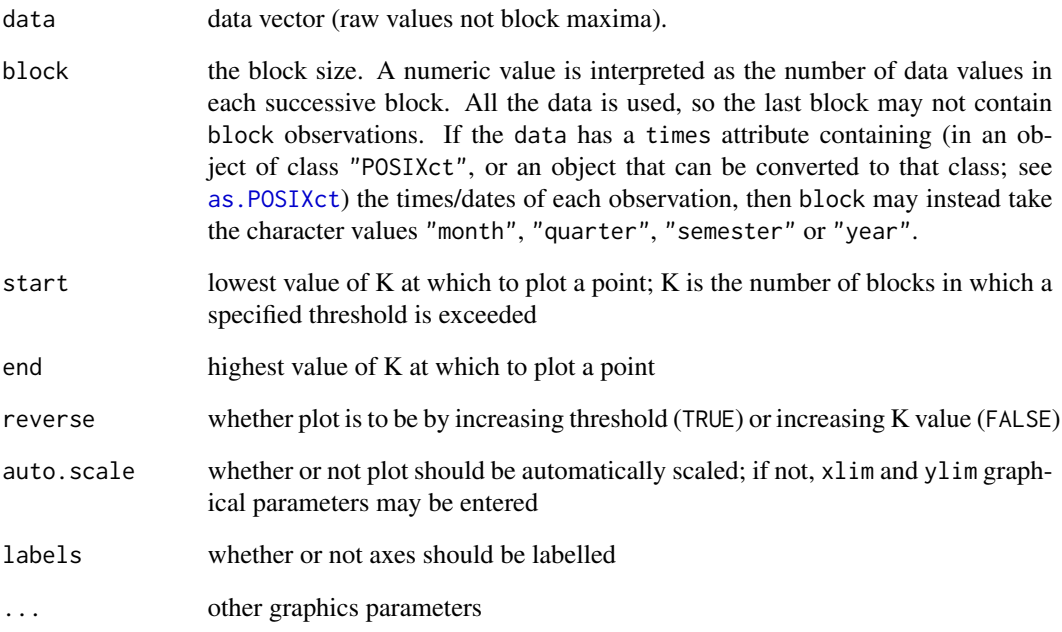

# Value

A table of results is returned invisibly.

# References

Embrechts, P., Klueppelberg, C., Mikosch, T. (1997). *Modelling Extremal Events*. Springer. Chapter 8, 413-429.

# See Also

[gev](#page-7-1), [hill](#page-14-1), [as.POSIXct](#page-0-0)

```
## Not run: data(bmw)
## Not run: exindex(bmw, 100)
## Not run: exindex(-bmw, 100)
# calculate extremal index for the right and left tails of the BMW
# log returns
```
<span id="page-7-0"></span>

Finds a threshold so that a given number of extremes lie above.

# Usage

```
findthresh(data, ne)
```
# Arguments

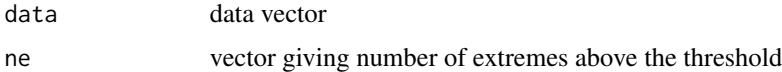

# Details

When the data are tied a threshold is found so that at least the specified number of extremes lie above.

# Value

Vector of suitable thresholds.

#### See Also

[hill](#page-14-1), [gpd](#page-8-1), [pot](#page-21-1)

# Examples

```
# Find threshold giving (at least) fifty exceedances for Danish data
data(danish)
findthresh(danish, 50)
```
<span id="page-7-1"></span>gev *Fit Generalized Extreme Value Distribution*

# Description

Fits generalized extreme value distribution (GEV) to block maxima data.

# Usage

 $gev(data, block = NA, ...)$ 

<span id="page-8-0"></span> $g$ pd 9

### Arguments

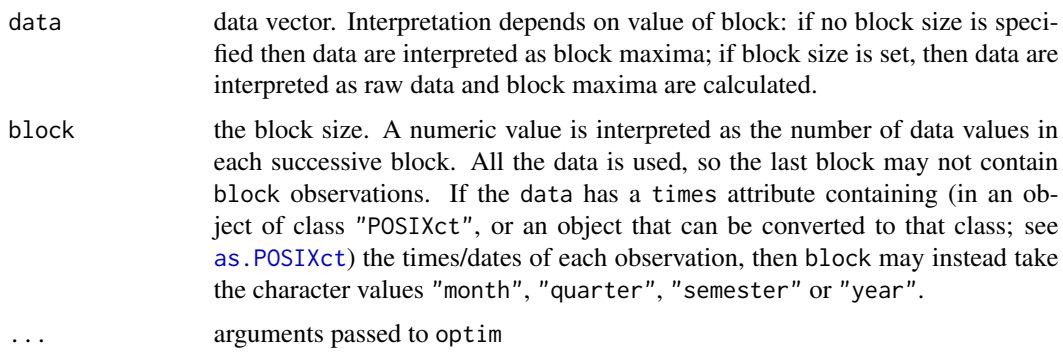

# Value

An object of class gev describing the fit and including parameter estimates and standard errors. Fitting is carried out using maximum likelihood.

# See Also

[plot.gev](#page-17-1), [gumbel](#page-13-1), [optim](#page-0-0), [as.POSIXct](#page-0-0)

# Examples

```
# Fit GEV to monthly maxima
data(bmw)
out <- gev(bmw, "month")
# Fit GEV to maxima of blocks of 100 observations
out <- gev(bmw, 100)
# Fit GEV to the data in nidd.annual, the annual maximum water
# levels of the River Nidd, using the "BFGS" optimization method
data(nidd.annual)
out <- gev(nidd.annual, method = "BFGS", control = list(maxit = 500))
```
<span id="page-8-1"></span>gpd *Fit Generalized Pareto Model*

# Description

Returns an object of class "gpd" representing the fit of a generalized Pareto model to excesses over a high threshold.

#### Usage

```
gpd(data, threshold = NA, nextremes = NA, method = c("ml", "pwm"),information = c("observed", "expected"), ...)
```
#### <span id="page-9-0"></span>Arguments

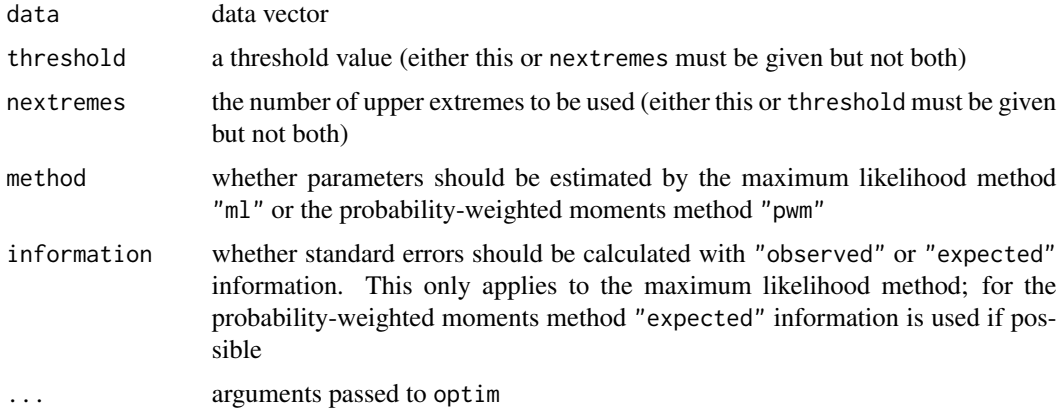

# Details

The function uses the general purpose optimization function optim when method = "ml" is chosen.

#### Value

An object of class "gpd" describing the fit and including parameter estimates and standard errors.

#### References

Parameter and quantile estimation for the generalized Pareto distribution, JRM Hosking and JR Wallis, *Technometrics* 29(3), pages 339-349, 1987.

#### See Also

[plot.gpd](#page-18-1), [shape](#page-27-1), [quant](#page-23-1), [optim](#page-0-0)

#### Examples

```
data(danish)
out <- gpd(danish, 10)
# Fits GPD to excess losses over 10 for the Danish
# fire insurance data
```
<span id="page-9-1"></span>gpd.q *Add Quantile Estimates to plot.gpd*

# Description

Calculates quantile estimates and confidence intervals for high quantiles above the threshold in a GPD analysis, and adds a graphical representation to an existing plot.

#### <span id="page-10-0"></span>gpd.sfall and the state of the state of the state of the state of the state of the state of the state of the state of the state of the state of the state of the state of the state of the state of the state of the state of

# Usage

```
gpd.q(x, pp, ci.type = c("likelihood", "wald"), ci.p = 0.95,like.num = 50)
```
#### Arguments

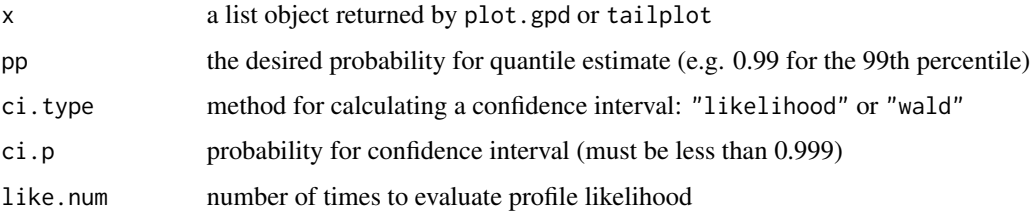

# Details

The GPD approximation in the tail is used to estimate quantile. The "wald" method uses the observed Fisher information matrix to calculate confidence interval. The "likelihood" method reparametrizes the likelihood in terms of the unknown quantile and uses profile likelihood arguments to construct a confidence interval.

# See Also

[gpd](#page-8-1), [plot.gpd](#page-18-1), [gpd.sfall](#page-10-1), [tailplot](#page-29-1)

# Examples

```
## Not run: data(danish)
## Not run: out <- gpd(danish, 10)
## Not run: tp <- tailplot(out)
## Not run: gpd.q(tp, 0.999)
# Estimates 99.9th percentile of Danish fire losses
```
<span id="page-10-1"></span>gpd.sfall *Add Expected Shortfall Estimates to a GPD Plot*

### Description

Calculates expected shortfall (tail conditional expectation) estimates and confidence intervals for high quantiles above the threshold in a GPD analysis, and adds a graphical representation to an existing plot.

#### Usage

 $gpd.sfall(x, pp, ci.p = 0.95, like.num = 50)$ 

### <span id="page-11-0"></span>Arguments

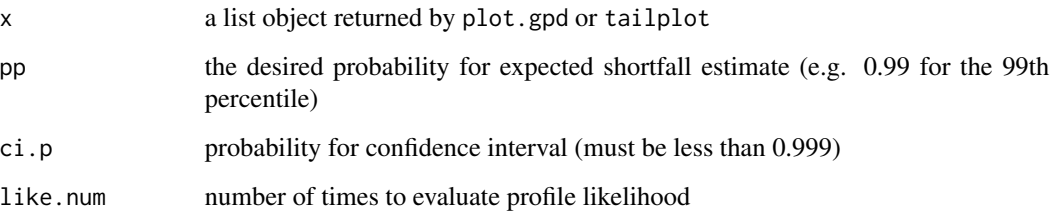

# Details

Expected shortfall is the expected size of the loss, given that a particular quantile of the loss distribution is exceeded. The GPD approximation in the tail is used to estimate expected shortfall. The likelihood is reparametrised in terms of the unknown expected shortfall and profile likelihood arguments are used to construct a confidence interval.

#### See Also

[gpd](#page-8-1), [plot.gpd](#page-18-1), [tailplot](#page-29-1), [gpd.q](#page-9-1)

#### Examples

```
## Not run: data(danish)
## Not run: out <- gpd(danish, 10)
## Not run: tp <- tailplot(out)
## Not run: gpd.q(tp, 0.999)
# Estimates 99.9th percentile of Danish fire losses
## Not run: gpd.sfall(tp, 0.999)
# Estimates associated expected shortfall for Danish fire losses
```
<span id="page-11-1"></span>gpdbiv *Implements Bivariate POT Method*

# Description

Returns an object of class "gpdbiv" representing the fit of a bivariate POT (peaks over thresholds) model for joint excesses over thresholds.

# Usage

```
g \cdot g \cdot g = N = NA, data2 = NA, u1 = NA, u2 = NA, ne1 = NA, ne2 = NA,
    global = FALSE, method = "BFGS", ...)
```
#### <span id="page-12-0"></span>gpdbiv and the state of the state of the state of the state of the state of the state of the state of the state of the state of the state of the state of the state of the state of the state of the state of the state of the

# Arguments

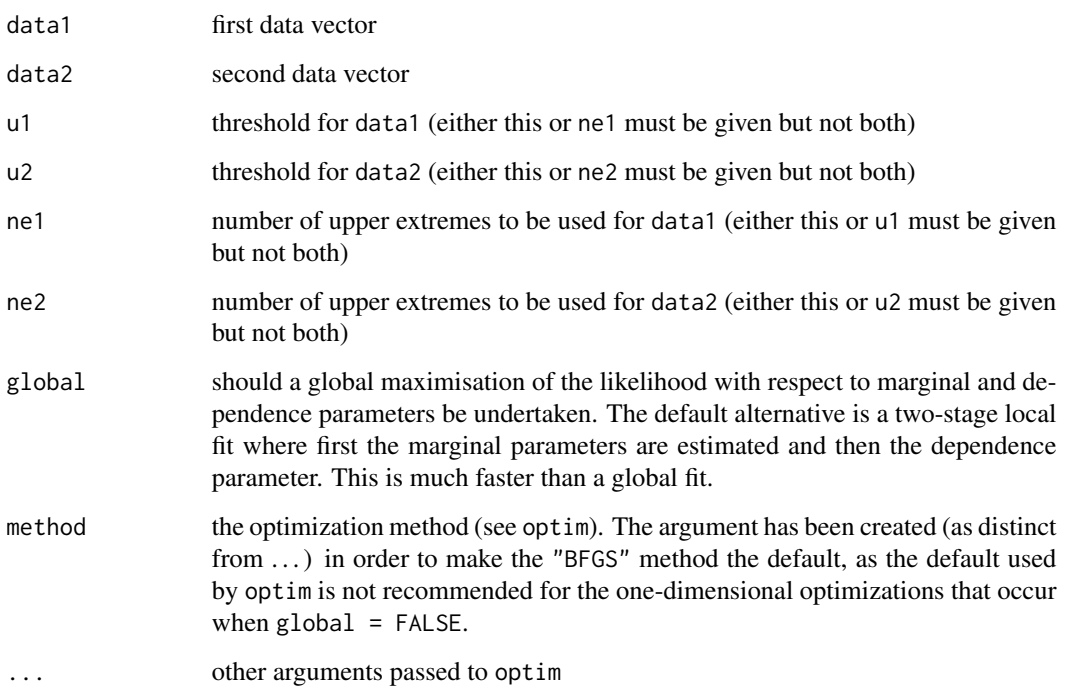

# Details

This function implements a model suggested by Richard Smith (see references below). The marginal excess distributions are GPD distributions, as suggested by univariate EVT and implemented in gpd. The dependence specification is known as the logistic or Gumbel dependence structure, but it would be easy to program alternatives.

# Value

An object of class "gpdbiv" representing the fit and including parameter estimates and standard errors.

### References

Multivariate Threshold Methods, Richard L. Smith, in *Extreme Value Theory and Applications*, ed. J. Galambos, published by Kluwer, pages 225-248, 1994.

Markov Chain Models for Threshold Exceedances, R.L. Smith, J.A. Tawn, S.G. Coles, *Biometrika* 84, 249-268, 1997.

# See Also

[gpd](#page-8-1), [plot.gpdbiv](#page-19-1), [interpret.gpdbiv](#page-15-1)

# Examples

```
data(bmw) ; data(siemens)
out <- gpdbiv(-bmw, -siemens, ne1 = 100, ne2 = 100)
interpret.gpdbiv(out, 0.05, 0.05)
## Not run: plot(out)
```
# <span id="page-13-1"></span>gumbel *Fit Gumbel Distribution*

# Description

Fits gumbel distribution (GEV with  $xi = 0$ ) to block maxima data.

# Usage

 $gumbel(data, block = NA, ...)$ 

# Arguments

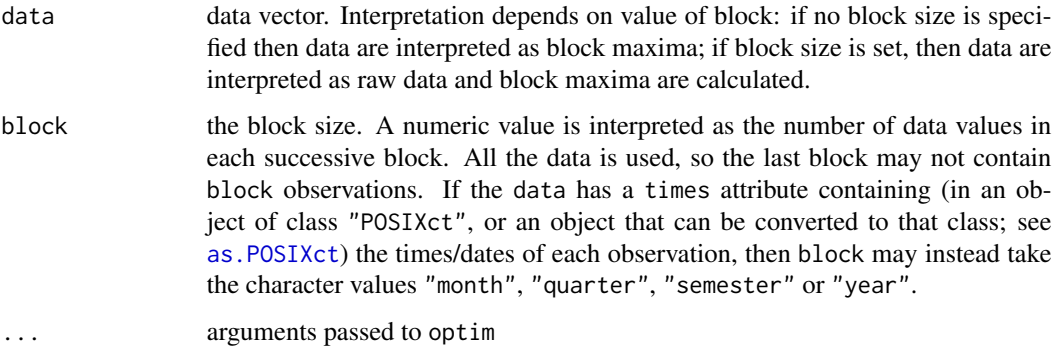

# Details

This function is primarily intended for comparison with GEV for assessing the need for a heavytailed Frechet (or short-tailed Weibull) to model block maxima.

#### Value

An object of class "gev" describing the fit and including parameter estimates and standard errors. Fitting is carried out using maximum likelihood.

# See Also

[plot.gev](#page-17-1), [gev](#page-7-1), [optim](#page-0-0), [as.POSIXct](#page-0-0)

<span id="page-13-0"></span>

<span id="page-14-0"></span>hill the contract of the contract of the contract of the contract of the contract of the contract of the contract of the contract of the contract of the contract of the contract of the contract of the contract of the contr

# Examples

```
# Fit Gumbel to maxima of blocks of 100 observations
data(bmw)
out <- gumbel(bmw, 100)
# Fit Gumbel to the data in nidd.annual, the annual maximum water
# levels of the River Nidd, using the "BFGS" optimization method
data(nidd.annual)
out <- gumbel(nidd.annual, method = "BFGS", control = list(maxit = 500))
```
<span id="page-14-1"></span>hill *Create Hill Plot*

# Description

Plot the Hill estimate of the tail index of heavy-tailed data, or of an associated quantile estimate.

# Usage

```
hill(data, option = c("alpha","xi","quantile"), start = 15,
    end = NA, reverse = FALSE, p = NA, ci = 0.95,
    auto.scale = TRUE, labels = TRUE, ...)
```
# Arguments

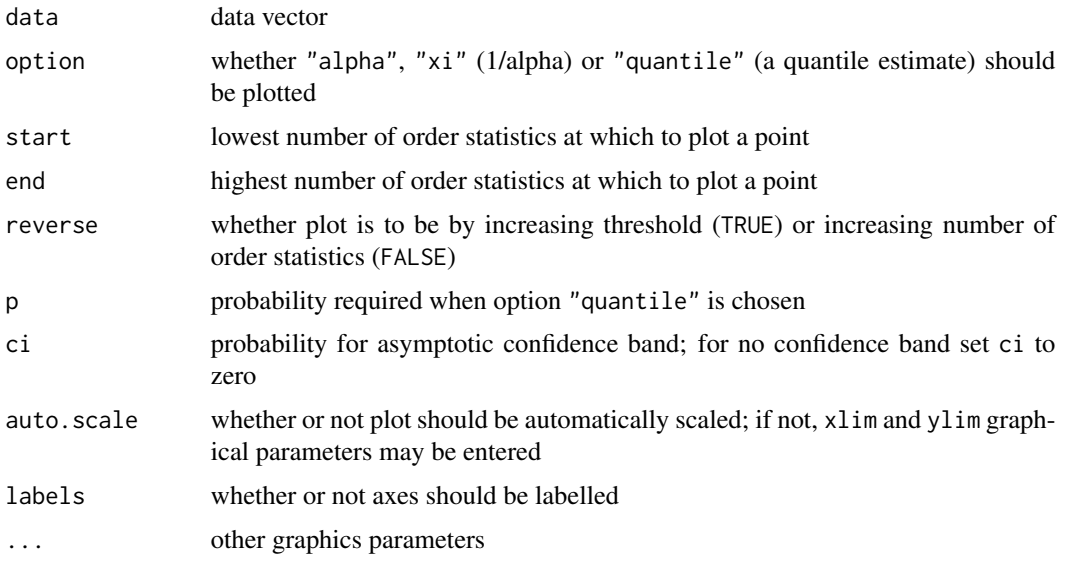

# Details

This plot is usually calculated from the alpha perspective. For a generalized Pareto analysis of heavy-tailed data using the gpd function, it helps to plot the Hill estimates for xi.

# See Also

[shape](#page-27-1), [quant](#page-23-1)

# Examples

```
## Not run: data(danish)
## Not run: hill(danish)
# Hill plot of heavy-tailed Danish fire insurance data
## Not run: hill(danish, option = "quantile", end = 500, p = 0.999)
# Hill plot of estimated 0.999 quantile of Danish fire insurance data
```
<span id="page-15-1"></span>interpret.gpdbiv *Interpret Results of Bivariate GPD Fit*

#### Description

Interprets the results of a bivariate GPD model fitted using the bivariate POT method.

#### Usage

interpret.gpdbiv(out, x, y)

#### Arguments

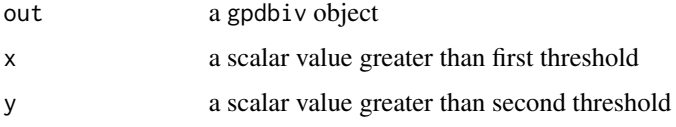

# Details

First marginal probabilities of exceeding the points x and y are calculated, and then joint and conditional probabilities.

# Value

A vector of probabilities is invisibly returned, in printed order.

### Side Effects

A simple interpretation of the fit in terms of exceedance probabilities for the point  $(x,y)$  is printed.

# See Also

[gpdbiv](#page-11-1), [plot.gpdbiv](#page-19-1)

<span id="page-15-0"></span>

#### <span id="page-16-0"></span>meplot that the contract of the contract of the contract of the contract of the contract of the contract of the contract of the contract of the contract of the contract of the contract of the contract of the contract of th

# Examples

```
data(bmw) ; data(siemens)
out <- gpdbiv(-bmw, -siemens, ne1 = 100, ne2 = 100)
interpret.gpdbiv(out, 0.05, 0.05)
# probabilities of 5% falls in BMW and Siemens stock prices
```
<span id="page-16-1"></span>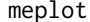

#### **Sample Mean Excess Plot**

#### Description

Plots sample mean excesses over increasing thresholds.

#### Usage

meplot(data, omit = 3, labels = TRUE,  $\ldots$ )

# Arguments

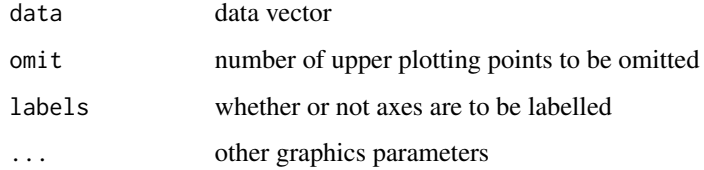

# Details

An upward trend in plot shows heavy-tailed behaviour. In particular, a straight line with positive gradient above some threshold is a sign of Pareto behaviour in tail. A downward trend shows thintailed behaviour whereas a line with zero gradient shows an exponential tail. Because upper plotting points are the average of a handful of extreme excesses, these may be omitted for a prettier plot.

# See Also

[gpd](#page-8-1), [qplot](#page-22-1)

```
## Not run: data(danish)
## Not run: meplot(danish)
# Sample mean excess plot of heavy-tailed Danish fire insurance data
```
<span id="page-17-0"></span>

These data represent annual maximal levels of the River Nidd in Yorkshire. These data are suitable for analysis with gev.

#### Usage

data(nidd.annual)

#### Format

A numeric vector containing 35 observations.

nidd.thresh *The River Nidd Data*

#### Description

These data represent high river levels of the River Nidd in Yorkshire above a threshold value of 65. These data are suitable for analysis with gpd.

#### Usage

data(nidd.thresh)

#### Format

A numeric vector containing 154 observations.

<span id="page-17-1"></span>plot.gev *Plot Fitted GEV Model*

# Description

The plot method plot.gev provides two different residual plots for assessing fitted GEV model. The user selects the plot type from a menu. See the examples below.

# Usage

## S3 method for class 'gev' plot(x, ...)

#### <span id="page-18-0"></span>plot.gpd 19

#### Arguments

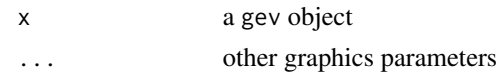

#### Details

Data are converted to unit exponentially distributed residuals under null hypothesis that GEV fits. Two diagnostics for iid exponential data are offered.

# See Also

[gev](#page-7-1), [qplot](#page-22-1)

# Examples

data(bmw) out <- gev(bmw, 100) ## Not run: plot(out) ## Not run: Make a plot selection (or 0 to exit): ## Not run: 1: plot: Scatterplot of Residuals

## Not run: 2: plot: QQplot of Residuals

<span id="page-18-1"></span>

plot.gpd *Plot Fitted GPD Model*

#### Description

The plot method plot.gpd provides four different plots for assessing fitted GPD model. The user selects the plot type from a menu. See the examples below.

#### Usage

## S3 method for class 'gpd'  $plot(x, optlog = NA, extend = 1.5, labels = TRUE, ...)$ 

# Arguments

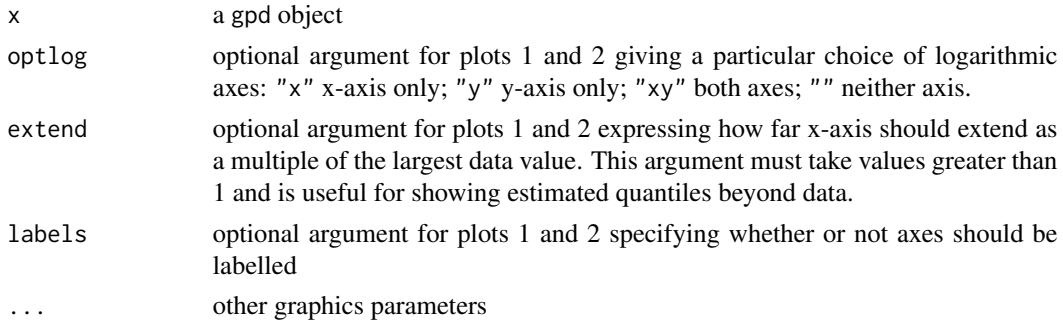

# <span id="page-19-0"></span>Value

If plot 1 or 2 is selected as the final plot, a list object containing details of the plot is returned invisibly. This object should be used as the first argument of  $gpd.q$  or  $gpd.sfall$  to add quantile estimates or expected shortfall estimates to the plot.

#### See Also

[gpd](#page-8-1), [quant](#page-23-1), [shape](#page-27-1)

# Examples

```
data(danish)
out <- gpd(danish, 10)
## Not run: plot(out)
## Not run: Make a plot selection (or 0 to exit):
## Not run: 1: plot: Excess Distribution
## Not run: 2: plot: Tail of Underlying Distribution
## Not run: 3: plot: Scatterplot of Residuals
## Not run: 4: plot: QQplot of Residuals
```
<span id="page-19-1"></span>

plot.gpdbiv *Plot Fitted Bivariate GPD Model*

# Description

Provides a number of plots summarising a bivariate GPD model fitted using the bivariate POT method. See the examples below.

#### Usage

## S3 method for class 'gpdbiv'  $plot(x, extend = 1.1, n.contrib = 15, ...)$ 

#### Arguments

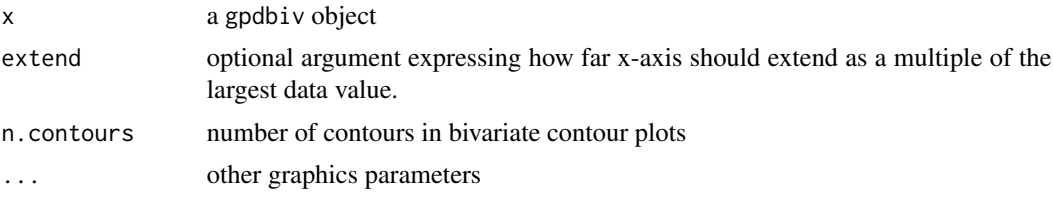

# Details

Option 1 plots the threshold exceedance data; option 2 plots contours of the fitted bivariate distribution function in the joint upper tail (above both thresholds); option 3 plots corresponding contours of the fitted joint survival function; plots 4 and 5 show the fitted tails of the marginal distributions.

#### <span id="page-20-0"></span>plot.potd 21

#### See Also

[gpd](#page-8-1), [gpdbiv](#page-11-1), [tailplot](#page-29-1), [interpret.gpdbiv](#page-15-1), [plot.gpd](#page-18-1)

#### Examples

```
data(bmw) ; data(siemens)
out \le gpdbiv(-bmw, -siemens, ne1 = 100, ne2 = 100)
## Not run: plot(out)
## Not run: Make a plot selection (or 0 to exit):
## Not run: 1: plot: Exceedance data
## Not run: 2: plot: Contours of Bivariate Distribution Function
## Not run: 3: plot: Contours of Bivariate Survival Function
## Not run: 4: plot: Tail of Marginal 1
## Not run: 5: plot: Tail of Marginal 2
```
<span id="page-20-1"></span>

plot.potd *Plot Fitted POT Model*

#### Description

The plot method plot.potd provides seven different plots for assessing fitted POT model. The user selects the plot type from a menu. See the examples below.

#### Usage

## S3 method for class 'potd'  $plot(x, \ldots)$ 

#### Arguments

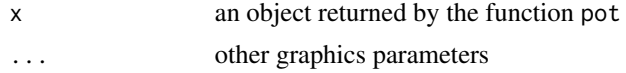

#### Details

Plot 1 displays the exceedance process of the chosen threshold. Plots 2-4 assess the Poisson nature of the exceedance process by looking at the scaled gaps between exceedances, which should be iid unit exponentially distributed. Plots 5-6 assess the GPD nature of the excesses by looking at suitably defined residuals, which should again be iid unit exponentially distributed. Option 8 allows the user to call GPD plotting functions.

#### Value

If plot 1 or 2 from the GPD plots is selected as the final plot (i.e. option 8 is selected, followed by option 1 or 2), a list object containing details of the plot is returned invisibly. This object should be used as the first argument of gpd.q or gpd.sfall to add quantile estimates or expected shortfall estimates to the plot.

# See Also

[gpd](#page-8-1), [pot](#page-21-1), [plot.gpd](#page-18-1)

# Examples

```
data(danish)
out <- pot(danish,10)
## Not run: plot(out)
## Not run: Make a plot selection (or 0 to exit):
## Not run: 1: plot: Point Process of Exceedances
## Not run: 2: plot: Scatterplot of Gaps
## Not run: 3: plot: Qplot of Gaps
## Not run: 4: plot: ACF of Gaps
## Not run: 5: plot: Scatterplot of Residuals
## Not run: 6: plot: Qplot of Residuals
## Not run: 7: plot: ACF of Residuals
## Not run: 8: plot: Go to GPD Plots
```
# <span id="page-21-1"></span>pot *Peaks Over Thresholds Model*

### Description

Fits a Poisson point process to the data, an approach sometimes known as peaks over thresholds (POT), and returns an object of class "potd".

#### Usage

```
pot(data, threshold = NA, nextremes = NA, run = NA, picture = TRUE,
    ...)
```
#### Arguments

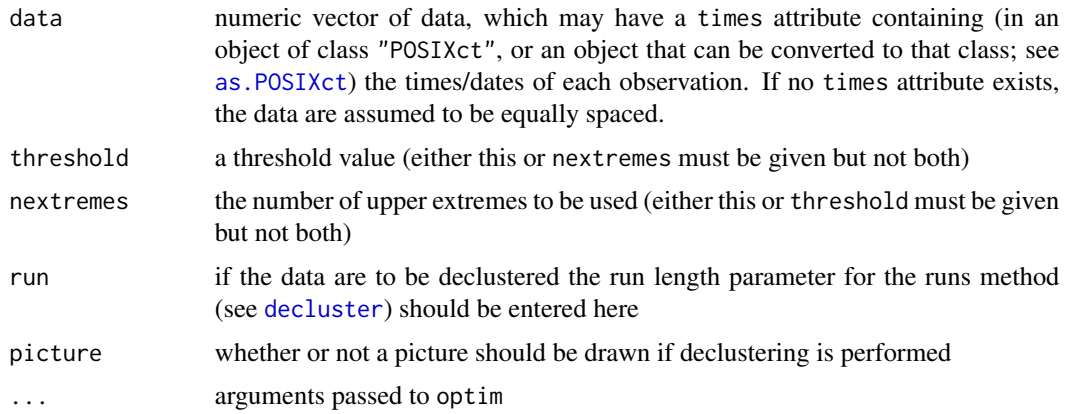

<span id="page-21-0"></span>

<span id="page-22-0"></span> $q$ plot $q$ 

# Details

Uses optim for point process likelihood maximization.

#### Value

An object of class "potd" describing the fit and including parameter estimates and standard errors.

# See Also

[gpd](#page-8-1), [plot.potd](#page-20-1), [plot.gpd](#page-18-1), [decluster](#page-2-1), [optim](#page-0-0), [as.POSIXct](#page-0-0)

#### Examples

```
data(danish)
out <- pot(danish, 10)
# Fits POT model to Danish fire insurance losses
```
<span id="page-22-1"></span>qplot *Exploratory QQplot for Extreme Value Analysis*

#### Description

Creates a QQplot for threshold data against the exponential distribution or the generalized Pareto distribution.

# Usage

qplot(data,  $xi = 0$ , trim = NA, threshold = NA, line = TRUE,  $labels = TRUE, ...)$ 

#### Arguments

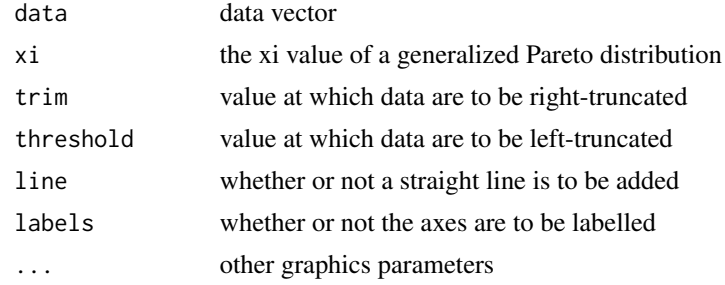

#### Details

If xi is zero the reference distribution is the exponential; if xi is non-zero the reference distribution is the generalized Pareto with that value of xi. In the case of the exponential, the plot is interpreted as follows. Concave departures from a straight line are a sign of heavy-tailed behaviour. Convex departures show thin-tailed behaviour.

 $24$  quant

# See Also

[gpd](#page-8-1), [meplot](#page-16-1)

#### Examples

```
## Not run: data(danish)
## Not run: qplot(danish)
# QQplot of heavy-tailed Danish fire insurance data
```
<span id="page-23-1"></span>quant *Plot of GPD Tail Estimate of a High Quantile*

# Description

Creates a plot showing how the estimate of a high quantile in the tail of a dataset based on the GPD approximation varies with threshold or number of extremes.

#### Usage

```
quant(data, p = 0.99, models = 30, start = 15, end = 500, reverse =
   TRUE, ci = 0.95, auto.scale = TRUE, labels = TRUE, ...)
```
# Arguments

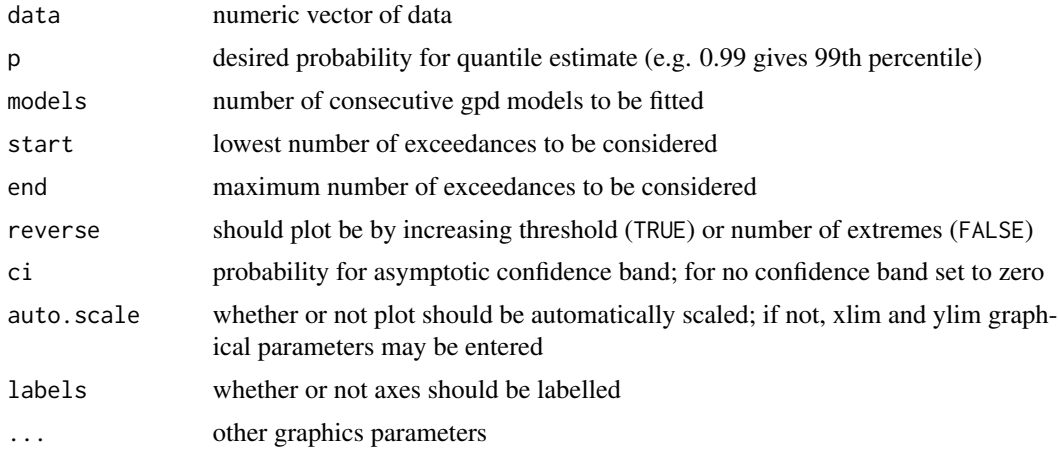

# Details

For every model gpd is called. Evaluation may be slow. Confidence intervals by the Wald method (which is fastest).

# Value

A table of results is returned invisibly.

<span id="page-23-0"></span>

#### <span id="page-24-0"></span>records 25

# See Also

[gpd](#page-8-1), [plot.gpd](#page-18-1), [gpd.q](#page-9-1), [shape](#page-27-1)

#### Examples

```
## Not run: data(danish)
## Not run: quant(danish, 0.999)
# Estimates of the 99.9th percentile of the Danish losses using
# the GPD model with various thresholds
```
records *Calculate Record Development*

# Description

Creates a data frame showing the development of records in a dataset and calculating the expected behaviour for iid data.

# Usage

records(data, do.plot = TRUE, conf.level =  $0.95, ...$ )

# Arguments

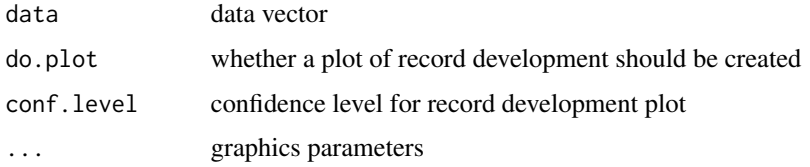

# Details

Records are counted and the observations at which they occur recorded. This is compared with the expected behaviour for iid data.

#### Value

A data frame.

# Examples

## Not run: data(danish) ## Not run: records(danish) # Record fire insurance losses in Denmark

<span id="page-25-0"></span>

Makes a rapid calculation of point estimates of prescribed quantiles and expected shortfalls using the output of the function gpd.

#### Usage

riskmeasures(x, p)

#### Arguments

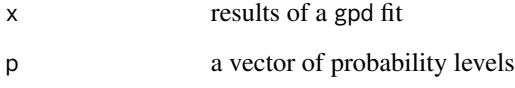

# Details

This function simply calculates point estimates and (at present) makes no attempt to calculate confidence intervals for the risk measures. If confidence levels are required use gpd.q and gpd.sfall which interact with graphs of the tail of a loss distribution and are much slower.

# Value

A matrix with three columns: probability level, quantile estimate, shortfall estimate.

# See Also

[gpd](#page-8-1), [tailplot](#page-29-1), [gpd.q](#page-9-1), [gpd.sfall](#page-10-1)

```
data(danish)
out <- gpd(danish, 10)
riskmeasures(out, c(0.999, 0.9999))
# gives estimates of 0.999 and 0.9999 quantiles of Danish loss
# distribution as well as the associated expected shortfall estimates
```
<span id="page-26-0"></span>

Calculates the k-block return level and 95% confidence interval based on a GEV model for block maxima, where k is specified by the user. The k-block return level is that level exceeded once every k blocks, on average.

#### Usage

 $rlevel.getv(out, k.blocks = 20, add = FALSE, ...)$ 

# Arguments

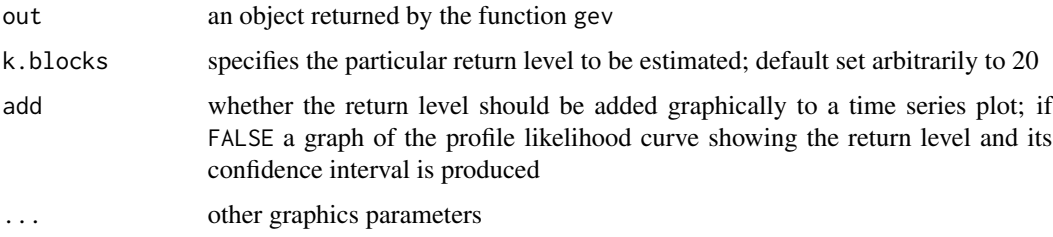

# Details

The GEV likelihood is reparameterized in terms of the unknown return level and profile likelihood arguments are used to construct a confidence interval.

# Value

Vector containing lower 95% bound of confidence interval, estimated return level and upper 95% bound.

# See Also

[gev](#page-7-1), [plot.gev](#page-17-1)

```
data(bmw)
out <- gev(bmw, "month")
# Fit GEV to monthly maxima of daily returns on BMW share price
## Not run: rlevel.gev(out, 40)
# Calculate the 40 month return level
```
<span id="page-27-1"></span><span id="page-27-0"></span>Creates a plot showing how the estimate of shape varies with threshold or number of extremes.

# Usage

```
shape(data, models = 30, start = 15, end = 500, reverse = TRUE,
   ci = 0.95, auto.scale = TRUE, labels = TRUE, ...)
```
# Arguments

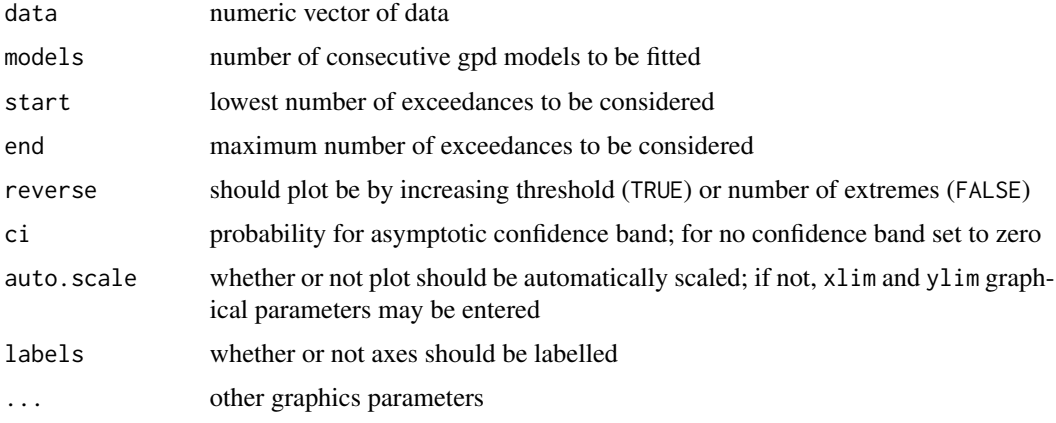

# Details

For every model gpd is called. Evaluation may be slow.

#### Value

A table of results is returned invisibly.

#### See Also

[gpd](#page-8-1), [plot.gpd](#page-18-1), [hill](#page-14-1)

```
## Not run: data(danish)
## Not run: shape(danish)
# Shape plot of heavy-tailed Danish fire insurance data
```
<span id="page-28-0"></span>

These data are the daily log returns on Siemens share price from Tuesday 2nd January 1973 until Tuesday 23rd July 1996. The data are contained in a numeric vector. The dates of each observation are contained in a times attribute, which is an object of class "POSIXct" (see [DateTimeClasses](#page-0-0)). Note that these data form an irregular time series because no trading takes place at the weekend.

#### Usage

data(siemens)

#### Format

A numeric vector containing 6146 observations, with a times attribute which is a POSIXct object of the same length.

sp.raw *SP Data to June 1993*

#### Description

The daily closing values of the S&P index from Monday 4th January 1960 until Friday 11th June 1993. The data are contained in a numeric vector. The dates of each observation are contained in a times attribute, which is an object of class "POSIXct" (see [DateTimeClasses](#page-0-0)).

#### Usage

data(sp.raw)

#### Format

A numeric vector containing 8415 observations, with a times attribute which is a POSIXct object of the same length.

<span id="page-29-0"></span>

The daily log returns on the S&P index value from Tuesday 5th January 1960 until Friday 16 October 1987. The data are contained in a numeric vector. The dates of each observation are contained in a times attribute, which is an object of class "POSIXct" (see [DateTimeClasses](#page-0-0)).

#### Usage

data(spto87)

### Format

A numeric vector containing 6985 observations, with a times attribute which is a POSIXct object of the same length.

<span id="page-29-1"></span>tailplot *Plot Tail Estimate From GPD Model*

#### Description

Interacts with the output of gpd to produce a plot of the tail of the underlying distribution of the data. This is one of the options of plot.gpd, but tailplot enables the user to bypass the menu of the former.

#### Usage

tailplot(x, optlog = NA, extend = 1.5, labels = TRUE,  $\ldots$ )

#### Arguments

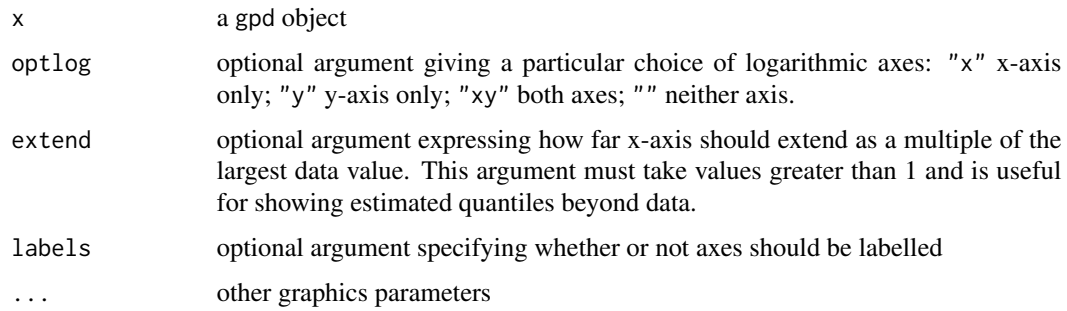

#### <span id="page-30-0"></span>tailplot 31

# Value

A list object containing details of the plot is returned invisibly. This object should be used as the first argument of gpd.q or gpd.sfall to add quantile estimates or expected shortfall estimates to the plot.

# See Also

[gpd](#page-8-1), [plot.gpd](#page-18-1), [shape](#page-27-1), [quant](#page-23-1)

```
data(danish)
out <- gpd(danish, 10)
## Not run: tailplot(out)
```
# <span id="page-31-0"></span>Index

∗Topic datasets bmw , [2](#page-1-0) danish, [3](#page-2-0) nidd.annual , [18](#page-17-0) nidd.thresh, [18](#page-17-0) siemens , [29](#page-28-0) sp.raw , [29](#page-28-0) spto87 , [30](#page-29-0) ∗Topic distribution dgev , [4](#page-3-0) dgpd , [5](#page-4-0) ∗Topic hplot emplot, [6](#page-5-0) exindex , [6](#page-5-0) hill , [15](#page-14-0) meplot , [17](#page-16-0) plot.gev , [18](#page-17-0) plot.gpd , [19](#page-18-0) plot.gpdbiv , [20](#page-19-0) plot.potd , [21](#page-20-0) qplot , [23](#page-22-0) quant , [24](#page-23-0) records , [25](#page-24-0) shape , [28](#page-27-0) tailplot , [30](#page-29-0) ∗Topic htest interpret.gpdbiv , [16](#page-15-0) riskmeasures , [26](#page-25-0) rlevel.gev , [27](#page-26-0) ∗Topic iplot gpd.q , [10](#page-9-0) gpd.sfall , [11](#page-10-0) ∗Topic manip decluster , [3](#page-2-0) findthresh, [8](#page-7-0) ∗Topic models gev , [8](#page-7-0) gpd , [9](#page-8-0) gpdbiv , [12](#page-11-0)

gumbel , [14](#page-13-0) pot , [22](#page-21-0) as.POSIXct , *[3](#page-2-0) , [4](#page-3-0)* , *[7](#page-6-0)* , *[9](#page-8-0)* , *[14](#page-13-0)* , *[22](#page-21-0) , [23](#page-22-0)* bmw , [2](#page-1-0) danish, [3](#page-2-0) DateTimeClasses , *[2](#page-1-0) , [3](#page-2-0)* , *[29](#page-28-0) , [30](#page-29-0)* decluster , [3](#page-2-0) , *[22](#page-21-0) , [23](#page-22-0)* dgev , [4](#page-3-0) , *[5](#page-4-0)* dgpd , *[5](#page-4-0)* , [5](#page-4-0) emplot, [6](#page-5-0) exindex , *[4](#page-3-0)* , [6](#page-5-0) findthresh, [8](#page-7-0) gev , *[5](#page-4-0)* , *[7](#page-6-0)* , [8](#page-7-0) , *[14](#page-13-0)* , *[19](#page-18-0)* , *[27](#page-26-0)* gpd , *[5](#page-4-0)* , *[8](#page-7-0)* , [9](#page-8-0) , *[11](#page-10-0) [–13](#page-12-0)* , *[17](#page-16-0)* , *[20](#page-19-0)[–26](#page-25-0)* , *[28](#page-27-0)* , *[31](#page-30-0)* gpd.q , [10](#page-9-0) , *[12](#page-11-0)* , *[25](#page-24-0) , [26](#page-25-0)* gpd.sfall , *[11](#page-10-0)* , [11](#page-10-0) , *[26](#page-25-0)* gpdbiv , [12](#page-11-0) , *[16](#page-15-0)* , *[21](#page-20-0)* gumbel , *[9](#page-8-0)* , [14](#page-13-0) hill , *[7,](#page-6-0) [8](#page-7-0)* , [15](#page-14-0) , *[28](#page-27-0)* interpret.gpdbiv , *[13](#page-12-0)* , [16](#page-15-0) , *[21](#page-20-0)* meplot , *[6](#page-5-0)* , [17](#page-16-0) , *[24](#page-23-0)* nidd.annual, 1<mark>8</mark> nidd.thresh, [18](#page-17-0) optim , *[9](#page-8-0) , [10](#page-9-0)* , *[14](#page-13-0)* , *[23](#page-22-0)* pgev *(*dgev *)* , [4](#page-3-0) pgpd *(*dgpd *)* , [5](#page-4-0) plot.gev , *[9](#page-8-0)* , *[14](#page-13-0)* , [18](#page-17-0) , *[27](#page-26-0)* plot.gpd , *[10](#page-9-0)[–12](#page-11-0)* , [19](#page-18-0) , *[21](#page-20-0) [–23](#page-22-0)* , *[25](#page-24-0)* , *[28](#page-27-0)* , *[31](#page-30-0)* plot.gpdbiv , *[13](#page-12-0)* , *[16](#page-15-0)* , [20](#page-19-0) plot.potd , [21](#page-20-0) , *[23](#page-22-0)*

#### $I<sub>N</sub>DEX$  33

pot , *[4](#page-3-0)* , *[8](#page-7-0)* , *[22](#page-21-0)* , [22](#page-21-0)

qgev *(*dgev *)* , [4](#page-3-0) qgpd *(*dgpd *)* , [5](#page-4-0) qplot , *[6](#page-5-0)* , *[17](#page-16-0)* , *[19](#page-18-0)* , [23](#page-22-0) quant , *[10](#page-9-0)* , *[16](#page-15-0)* , *[20](#page-19-0)* , [24](#page-23-0) , *[31](#page-30-0)*

records , [25](#page-24-0) rgev *(*dgev *)* , [4](#page-3-0) rgpd *(*dgpd *)* , [5](#page-4-0) riskmeasures , [26](#page-25-0) rlevel.gev , [27](#page-26-0)

shape , *[10](#page-9-0)* , *[16](#page-15-0)* , *[20](#page-19-0)* , *[25](#page-24-0)* , [28](#page-27-0) , *[31](#page-30-0)* siemens , [29](#page-28-0) sp.raw , [29](#page-28-0) spto87 , [30](#page-29-0)

tailplot , *[11](#page-10-0) , [12](#page-11-0)* , *[21](#page-20-0)* , *[26](#page-25-0)* , [30](#page-29-0)